## King Fahd University of Petroleum and Minerals College of Computer Sciences and Engineering **Department of Computer Engineering**

## **COE 202 – Digital Logic Design (T161)**

## **Verilog Assignment # 02 (***due date & time: Thursday 22/12/2016 during class period***)**

Using a Verilog simulator, build a **behavioral code** and a **testbench code** for a circuit that takes two 4-bit unsigned binary numbers  $A = A_3A_2A_1A_0$  and  $B = B_3B_2B_1B_0$  and a 2-bit user selection input  $S = S_1S_0$ . The circuit should produce a 5-bit output  $O = O_4O_3O_2O_1O_0$ according to the following table:

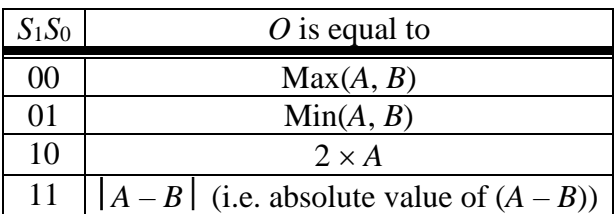

Simulate the circuit for the 4-bit binary equivalent of each of the following eight test cases with 10 time units of separation between one test case and the next test case:

- 1.  $A = 14$ ,  $B = 5$ ,  $S_1S_0 = 00$
- **2.**  $A = 14$ ,  $B = 5$ ,  $S_1S_0 = 01$
- **3.**  $A = 14$ ,  $B = 5$ ,  $S_1S_0 = 10$
- **4.**  $A = 14$ ,  $B = 5$ ,  $S_1S_0 = 11$
- **5.**  $A = 5$ ,  $B = 14$ ,  $S_1S_0 = 00$
- **6.**  $A = 5$ ,  $B = 14$ ,  $S_1S_0 = 01$
- **7.**  $A = 5$ ,  $B = 14$ ,  $S_1S_0 = 10$
- **8.**  $A = 5$ ,  $B = 14$ ,  $S_1S_0 = 11$

Save your behavioral code and testbench code and an image of the timing diagram results as a Word document and name the file "*Verilog02\_yourStudentID.doc*".

## **Deliverables:**

- 1. Send a soft copy of your Word file to both myself [\(marwan@kfupm.edu.sa\)](mailto:marwan@kfupm.edu.sa) and the grader [\(s201381710@kfupm.edu.sa\)](mailto:s201381710@kfupm.edu.sa) with the "subject" line being "*COE202- Verilog02-yourStudentID*".
- 2. Submit a printout (i.e., hard copy) of your Word file. Make sure that both the sets of inputs and the sets of outputs show up in the timing diagram results printout.

**IMPORTANT:** The behavioral testbench codes and the timing diagram results developed and submitted should be the result of **your own individual genuine effort**. I follow a zero tolerance policy regarding plagiarism.